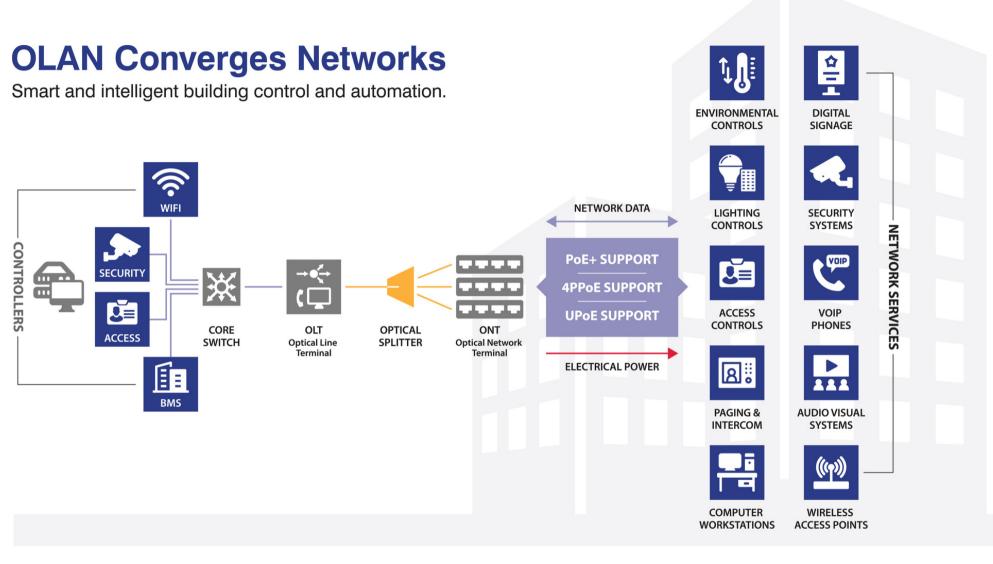

## Diagram can be shared externally